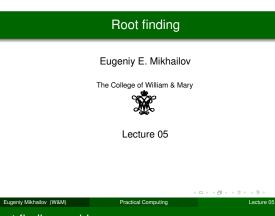

Root finding problem

Generally we want to solve the following canonical problem

f(x) = 0

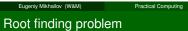

Generally we want to solve the following canonical problem

f(x) = 0

Example

 $2\sin(x) - 1 = 0$ 

Root finding problem

Eugeniy Mikhailov (W&M)

Eugeniy Mikhailov (W&M)

Generally we want to solve the following canonical problem

f(x) = 0

Practical Computing

### Example

 $2\sin(x) - 1 = 0$ 

Often we have a problem which looks slightly different

h(x) = g(x)

Notes

### Notes

Notes

Lecture 05

Lecture 05

### Root finding problem

Generally we want to solve the following canonical problem

f(x) = 0

Example

 $2\sin(x) - 1 = 0$ 

Often we have a problem which looks slightly different

$$h(x) = g(x)$$

$$f(x) = h(x) - g(x) = 0$$

Eugeniy Mikhailov (W&M)

Root finding problem

Generally we want to solve the following canonical problem

f(x) = 0

Practical Computing

opture OF

Lecture 05

Lecture 05

a)

ecture 05

2/10

### Example

Example

$$2\sin(x)-1=0$$

Often we have a problem which looks slightly different

$$h(x)=g(x)$$

f(x)=h(x)-g(x)=0

But it is easy to transform to canonical form with

 $3x^3 + 2 = \sin x \quad \rightarrow \quad 3x^3 + 2 - \sin x = 0$ 

Eugeniy Mikhailov (W&M) Practical Computing

Trial and error method

One can try to get the solution by just guessing with a hope to hit the solution. This is not highly scientific.

### Notes

Trial and error method

Eugeniy Mikhailov (W&M)

One can try to get the solution by just guessing with a hope to hit the solution. This is not highly scientific. However each guess can provide some clues.

Practical Computing

Notes

Notes

### Trial and error method

One can try to get the solution by just guessing with a hope to hit the solution. This is not highly scientific.

However each guess can provide some clues. A general search algorithm is the following

- make a guess i.e. trial
- make intelligent new guess (x<sub>i+1</sub>) judging from this trial (x<sub>i</sub>)
- continue as long as  $|f(x_{i+1})| > \varepsilon_f$  and  $|x_{i+1} x_i| > \varepsilon_x$

### Trial and error method

Eugeniy Mikhailov (W&M)

One can try to get the solution by just guessing with a hope to hit the solution. This is not highly scientific.

Prostinal Computin

However each guess can provide some clues.

- A general search algorithm is the following
  - make a guess i.e. trial
  - make intelligent new guess  $(x_{i+1})$  judging from this trial  $(x_i)$
  - continue as long as  $|f(x_{i+1})| > \varepsilon_f$  and  $|x_{i+1} x_i| > \varepsilon_x$

#### Example

### Let's play a simple game:

- some one think of any number between 1 and 100
- I will make a guess
- you provide me with either "less" or "more" depending where is my guess with respect to your number

How many guesses do I need?

### Lecture 05 3 / 10

Lecture 05

ecture 05

### Trial and error method

Eugeniv Mikhailov (W&M)

One can try to get the solution by just guessing with a hope to hit the solution. This is not highly scientific.

Practical Computing

### However each guess can provide some clues. A general search algorithm is the following

- make a guess i.e. trial
- make intelligent new guess (x<sub>i+1</sub>) judging from this trial (x<sub>i</sub>)
- continue as long as  $|f(x_{i+1})| > \varepsilon_f$  and  $|x_{i+1} x_i| > \varepsilon_x$

### Example

### Let's play a simple game:

- some one think of any number between 1 and 100
- I will make a guess
- you provide me with either "less" or "more" depending where is my guess with respect to your number

How many guesses do I need? At most 7

### Eugeniy Mikhailov (W&M) Practical Computing

### Bisection method pseudo code

Works for any continuous function in vicinity of function root

- make initial bracket for search *x*<sub>+</sub> and *x*<sub>-</sub> such that
  - $f(x_+) > 0$
  - $f(x_{-}) < 0$
- loop begins
- make new guess value  $x_g = (x_+ + x_-)/2$
- if  $|f(x_g)| \le \varepsilon_f$  or  $|x_+ x_g| \le \varepsilon_x$ stop we found the solution with desired approximation
- otherwise if  $f(x_g) > 0$  then  $x_+ = x_g$  else  $x_- = x_g$
- continue the loop

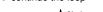

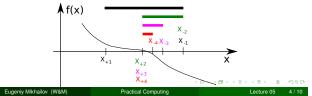

#### Notes

Notes

### Notes

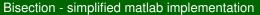

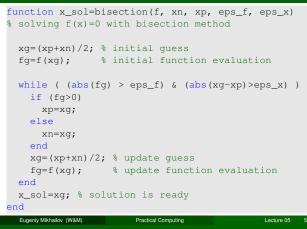

### Bisection - example of use

Let's define simple test function in the file 'function\_to\_solve.m'

function ret=function\_to\_solve(x)
 ret=(x-10) \* (x-20) \* (x+3);
end

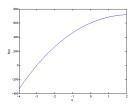

### Bisection - example of use

Eugeniv Mikhailov (W&M)

Let's define simple test function in the file 'function\_to\_solve.m'

Practical Computing

function ret=function\_to\_solve(x)
 ret=(x-10) \* (x-20) \* (x+3);
end

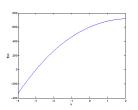

### pay attention to the function handle operator @

Lecture 05

Lecture 05

6/10

eps\_x=1e-8; eps\_f=1e-6; x0=bisection(... @function\_to\_solve,... -4.1, 2, ... eps\_f, eps\_x)

### Bisection - example of use

Eugeniy Mikhailov (W&M)

Let's define simple test function in the file 'function\_to\_solve.m'

Practical Computing

function ret=function\_to\_solve(x)
ret=(x-10) \* (x-20) \* (x+3);
end

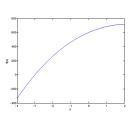

## pay attention to the function handle operator @

eps\_x=le-8; eps\_f=le-6; x0=bisection(... @function\_to\_solve,... -4.1, 2, ... eps\_f, eps\_x)

x0 = -3.0000

 Notes

### Notes

### Notes

### Bisection - example of use

### Let's define simple test function in the file 'function\_to\_solve.m'

function ret=function\_to\_solve(x)
ret=(x-10)\*(x-20)\*(x+3);

end

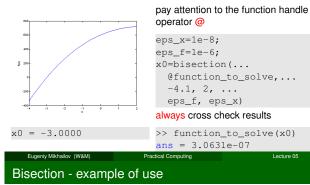

### Let's define simple test function in the file 'function\_to\_solve.m'

function ret=function\_to\_solve(x)
 ret=(x-10) \* (x-20) \* (x+3);
end

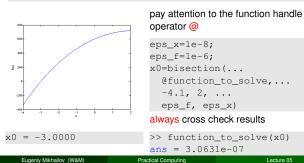

### Bisection - example of use

### Let's define simple test function in the file 'function\_to\_solve.m'

function ret=function\_to\_solve(x)
ret=(x-10)\*(x-20)\*(x+3);
end

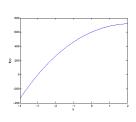

x0 = -3.0000

Eugeniy Mikhailov (W&M)

## pay attention to the function handle operator @

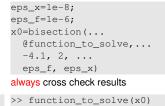

ans = 3.0631e-07
Practical Computing

### What is missing in the bisection code?

Notes

### Notes

Notes

### What is missing in the bisection code?

The simplified bisection code is missing validation of input arguments.

Notes

Notes

# Eugeniy Mikhailov (W&M) Practical Computing Lecture 05 7/10 What is missing in the bisection code?

The simplified bisection code is missing validation of input arguments. People make mistakes, typos and all sorts of misuse.

### What is missing in the bisection code?

The simplified bisection code is missing validation of input arguments. People make mistakes, typos and all sorts of misuse.

Practical Computing

"If something can go wrong it will"

Eugeniv Mikhailov (W&M)

Eugeniv Mikhailov (W&M)

Eugeniy Mikhailov (W&M)

Muphry's Law

Lecture 05

### What is missing in the bisection code?

The simplified bisection code is missing validation of input arguments. People make mistakes, typos and all sorts of misuse.

Practical Computing

"If something can go wrong it will"

Muphry's Law

Lecture 05

Never expect that user will put valid inputs.

### Notes

The simplified bisection code is missing validation of input arguments. People make mistakes, typos and all sorts of misuse.

"If something can go wrong it will"

Muphry's Law

Lecture 05

Lecture 05

Lecture 05

### Never expect that user will put valid inputs.

So what should we check for sure

- f(xn) < 0
- 2 f(xp) > 0

It would be handy to return secondary outputs

- with the value of function at the found solution point
- the number of iterations (good for performance tests)

Eugeniy Mikhailov (W&M) Practical Computing False position (*regula falsi*) method

In this method we naively approximate our function as a line.

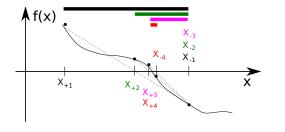

### False position method - pseudo code

- make initial bracket for search  $x_+$  and  $x_-$  such that
  - $f(x_+) > 0$

Eugeniv Mikhailov (W&M

- $f(x_{-}) < 0$
- loop begins
- draw a chord between points  $(x_-, f(x_-))$  and  $(x_+, f(x_+))$
- make new guess value at the point of the chord intersection with the 'x' axis  $x = f(x_1) x = f(x_2)$

Practical Computing

$$x_g = \frac{x_-f(x_+) - x_+f(x_-)}{f(x_+) - f(x_-)}$$

- if  $|f(x_g)| \le \varepsilon_f$  or  $|x_+ x_g| \le \varepsilon_x$ stop we found the solution with desired approximation
- otherwise if  $f(x_g) > 0$  then  $x_+ = x_g$  else  $x_- = x_g$
- continue the loop

Eugeniy Mikhailov (W&M)

Eugeniy Mikhailov (W&M)

Note: it looks like bisection except the way of updating  $x_g$ 

### Solution convergence

Notes

We say that algorithm has defined convergence if it is possible to express

$$\lim_{k \to \infty} (x_{k+1} - x_0) = c(x_k - x_0)^n$$

Practical Computing

Where  $x_0$  is true root of the equation, *c* is some constant, and *m* is the order of convergence.

Notes

### Notes

Notes

We say that algorithm has defined convergence if it is possible to express

$$\lim_{k \to \infty} (x_{k+1} - x_0) = c(x_k - x_0)^m$$

Where  $x_0$  is true root of the equation, *c* is some constant, and *m* is the order of convergence.

The best algorithm have quadratic convergence i.e. m = 2

Eugeniy Mikhailov (W&M) Practical Computing
Solution convergence

express

We say that algorithm has defined convergence if it is possible to

$$\lim_{k\to\infty}(x_{k+1}-x_0)=c(x_k-x_0)^m$$

10

Lecture 05

Lecture 05

Lecture 05 10 / 10

10/10

10/10

Where  $x_0$  is true root of the equation, *c* is some constant, and *m* is the order of convergence.

The best algorithm have quadratic convergence i.e. m = 2

- the bisection algorithm has linear rate of convergence (m = 1) and c = 1/2
- it is generally impossible to define convergence order for the false position method

Practical Computing

### Solution convergence

Eugeniy Mikhailov (W&M)

Eugeniv Mikhailov (W&M)

We say that algorithm has defined convergence if it is possible to express

$$\lim_{k \to \infty} (x_{k+1} - x_0) = c(x_k - x_0)^m$$

Where  $x_0$  is true root of the equation, *c* is some constant, and *m* is the order of convergence.

The best algorithm have quadratic convergence i.e. m = 2

- the bisection algorithm has linear rate of convergence (m = 1) and c = 1/2
- it is generally impossible to define convergence order for the false position method

Generally the speed of the algorithm is related to its convergence order. How ever other factors may affect the speed.

Practical Computing

Notes

#### \_\_\_\_\_

Notes